# Midterm Exam

# Instructions: read these first!

Do not open the exam, turn it over, or look inside until you are told to begin.

Switch off cell phones and other potentially noisy devices.

Write your *full name* on the line at the top of this page. Do not separate pages.

You may refer to any printed materials, but *no computational devices* (such as laptops, calculators, phones, iPads, friends, enemies, pets, lovers).

Read questions carefully. Show all work you can in the space provided.

Where limits are given, write no more than the amount specified. *The rest will be ignored*.

Avoid seeing anyone else's work or allowing yours to be seen.

Do not communicate with anyone but an exam proctor.

If you have a question, raise your hand.

When time is up, stop writing.

The points for each part are rough indication of the time that part should take.

Run LATEX again to produce the table

```
(a) [5 points] What type does Ocaml infer for \langle \langle \rangle)
```

```
let (\langle . \rangle) = fun f g x -> f (g x)
```
(b) [5 points] What does the following expression evaluate to? (The  $\langle . \rangle$ ) is as defined for the previous part.)

```
let foo = fun x \rightarrow x + 10 in
let bar = fun x \rightarrow x * 10 in
let goo = foo <. > bar in
goo 0
```
(c) [10 points] Write a tail-recursive function whose behavior is identical to the function below:

```
let rec giftList l = match l with| [] -> "that's what I want for Christmas!"
  | g::l' -> g ˆ " and " ˆ giftList l'
```
In this question, we have given you three concrete recursive functions. Your goal is to write *generalized* (polymorphic, higher-order) versions of the functions that encapsulate the recursion pattern and make it easily reusable.

```
(a) [4 \text{ points}] let rec getEven xs = match xs with
     | [] -> None
     | x:xs' \rightarrow if (x mod 2 = 0)then Some x
                   else getEven xs'
```
What is the type of getEven? (Recall: type 'a option = None | Some of 'a)

### (b) [6 points] Write a function:

```
val find_first: ('a \rightarrow bool) \rightarrow 'a list \rightarrow 'a option
such that getEven is equivalent to findFirst (fun x \rightarrow x mod 2 = 0)
let rec find_first f xs = match xs with
 | [] ->
 | x::xs' \rightarrow
```
(c) [3 points] Consider the tree type type 'a tree = Leaf | Node of 'a  $*$  'a tree  $*$  'a tree

What is the type of the following function tree\_to\_string

```
let rec tree_to_string t = match t with
    | Leaf -> ""
     | Node(x, 1, r) -> let ls = tree_to_string 1 inlet rs = tree_to_string r in
                                                  \ln 2 \frac{1}{2} \frac{1}{2} \frac{1}{2} \frac{1}{2} \frac{1}{2} \frac{1}{2} \frac{1}{2} \frac{1}{2} \frac{1}{2} \frac{1}{2} \frac{1}{2} \frac{1}{2} \frac{1}{2} \frac{1}{2} \frac{1}{2} \frac{1}{2} \frac{1}{2} \frac{1}{2} \frac{1}{2} \frac{1}{2} \frac{1}{2} \frac{
```
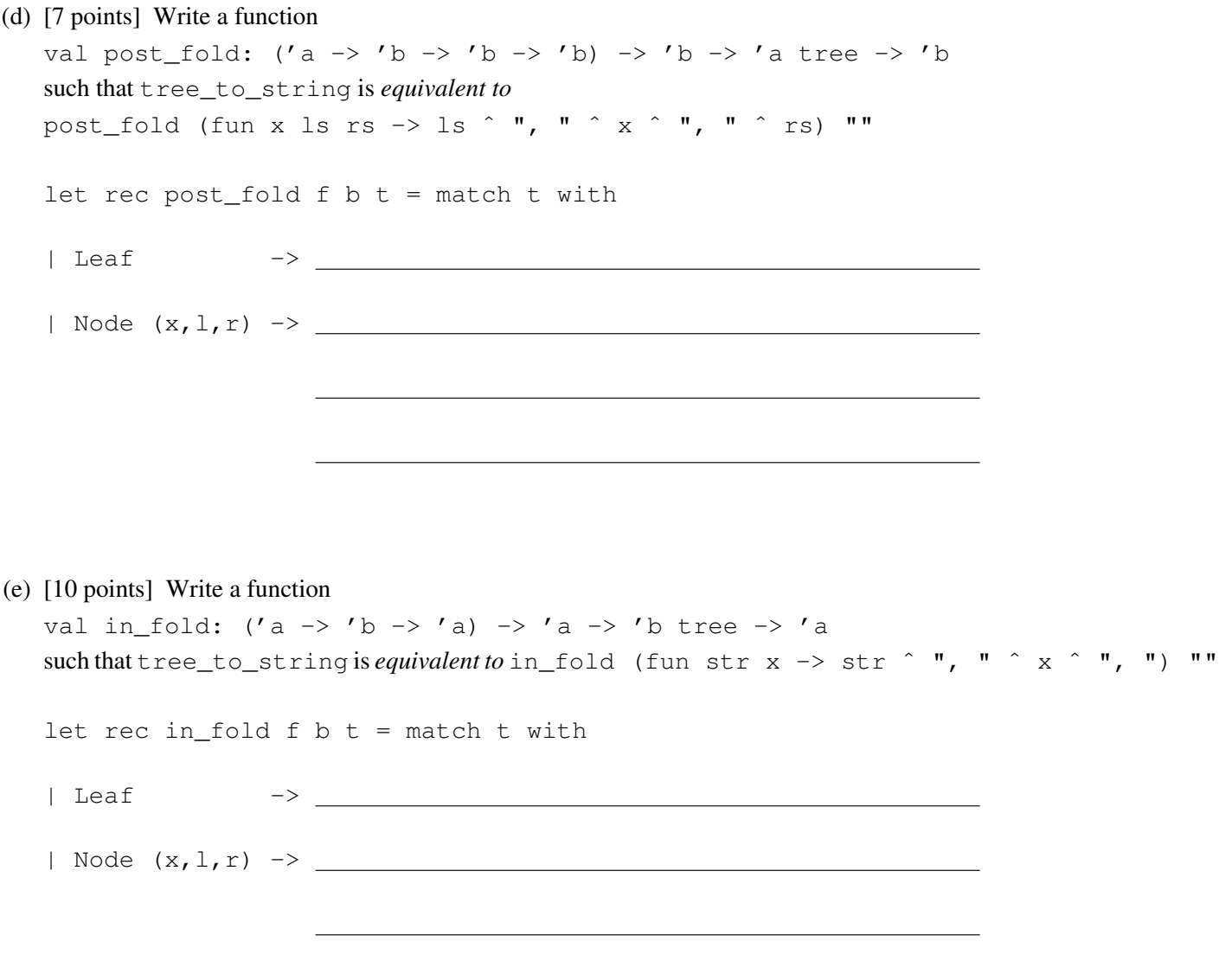

Consider the following datatype

type ('a, 'b) either = Left of 'a | Right of 'b

The either type is a generalization of option which instead of just representing the *junk* value as None, allows you to attach some information of type 'a.

- (a) [2 points] Write down an expression that has the type (int, string) either *and also* has the type (int, bool) either (Say what?! How can an expression have two types? Remember [] can have type int list and also have type string list.)
- (b) [2 points] Write down an expression that has the type (int, string) either *but does not* have the type (int, bool) either

(c) [6 points] Write a function

val assoc: 'k -> ('k \* 'v) list -> ('k, 'v) either The function should have the following behavior:

```
# assoc "z" [("x", 1); ("y", 2); ("z", 3); ("z", 4)];
- : (string, int) either = Right 3
# assoc "z" [("x", 1); ("y", 2)] ;;
- : (string, int) either = Left "z"
let rec assoc key kvs = match kvs with
| [] ->
| (k,v)::kvs' ->
```
### (d) [7 points] Write a function

val map:  $('b \rightarrow 'c) \rightarrow ('a, 'b)$  either  $\rightarrow ('a, 'c)$  either The function should have the following behavior:

```
# map (fun i \rightarrow i + 1) (Left "x")- : (string, int) either = Left "x"
# map (fun i -> i + 1) (Right 12)
- : ('a, int) either = Right 13
# map string_of_int (Right 12)
- : ('a, string) either = Right "12"
```
let map  $f e =$ 

(e) [8 points] Write a function

val map2: ('b ->'c ->'d) -> ('a,'b) either -> ('a,'c) either -> ('a,'d) either The function should have the following behavior:

```
# map2 (+) (Left "x") (Left "y") ;;
-: (string, int) either = Left "x"
# map2 (+) (Left "x") (Right 12) ;;
- : (string, int) either = Left "x"
# map2 (+) (Right 12) (Left "x") ;;
- : (string, int) either = Left "x"
# map2 (+) (Right 12) (Right 7) ;;
- : ('a, int) either = Right 19
```
let map2  $f$  e1 e2 =

Consider the following (subset) of Nano-ML.

```
type binop = Plus | Div
type expr = Const of int | Var of string | Bin of expr * binop * expr
```
As you doubtless know, the evaluation of certain expressions can result in errors such as unbound variables and divideby-zeros. Instead of using exceptions as (in the programming assignment) we will track errors via the type:

```
type error = UnboundVariable of string | DivideByZero
```
(a) [5 points] Use the function assoc above to write a function val lookup: string  $\rightarrow$  (string  $\star$  int) list  $\rightarrow$  (error, int) either The function should have the following behavior:

```
\# lookup "z" [("x", 1); ("y", 2); ("z", 3); ("z", 4)];;- : (error, int) either = Right 3
\# lookup "z" [("x", 1); ("y", 2)];
- : (error, int) either = Left (UnboundVariable "z")
let lookup x env =
```
(b) [5 points] Write a function

val safeDiv: int  $\rightarrow$  int  $\rightarrow$  (error, int) either Such that safeDiv n m returns the integer result  $n/m$  when it is defined (i.e. when m is not zero) and returns the divide-by-zero error otherwise. Concretely, your function should have the following behavior:

```
# safeDiv 40 2;;
- : (error, int) either = Right 20
# safeDiv 40 0;;
- : (error, int) either = Left DivideByZero
let safeDiv n m =
```

```
(c) [10 points] Use the function lookup to write a function
  val eval: (string * int) list -> expr -> (error, int) either
  The function should have the following behavior:
  # let e0 = Bin (Var "x", Plus, Var "y");;
  # let e1 = Bin (e0, Div, Var "y");;
  # eval [("x", 1); ("y", 2)] e1;;
  - : (error, int) either = Right 1
  # let e2 = Bin (e1, Div, Var "z");;
  # eval [("x", 1); ("y", 2)] e2;;
  - : (error, int) either = Left (UnboundVariable "z")
  # let e3 = Bin (e1, Div, Const 0);;
  # eval [("x", 1); ("y", 2)] e3;;
  - : (error, int) either = Left DivideByZero
  let rec eval env e = match e with
   | Const i ->
   | Var v ->
   | Bin(e1, Plus, e2) ->
   | Bin(e1, Div, e2) ->
```